## **NAME**

faxconfig − dynamically change *HylaFAX* configuration parameters

### **SYNOPSIS**

```
/usr/local/sbin/faxconfig [ −q queue-dir ] [ −m modem ] [ parameter value ... ]
```
## **DESCRIPTION**

*faxconfig* sends messages to a *HylaFAX* server process telling it to install new values for one or more configuration parameters. These new values are maintained only for as long as that server process executes; to setup long-lasting configuration parameters the appropriate configuration file(s) must be edited (see *hylafax-config*(5F)).

*faxconfig* is especially useful for setting certain configuration parameters that control the operation of *HylaFAX* server processes. For example, by manipulating the **ModemPriority** parameter of one or more *faxgetty*(8C) processes it is easy to dynamically reconfigure the order in which *HylaFAX* will assign modems to outbound jobs.

If no *modem* is specified with the **−m** option, then *faxconfig* will send messages to the central scheduler process, *faxq*(8C). If a *faxgetty* process is to be contacted, the specified *modem* must be the last component of the character special device filename the modem is attached to.

Consult the *hylafax-config*(5F) for the list of configuration parameters that can be set with *faxconfig*.

# **OPTIONS**

The following options are available:

**−m** *devid* Direct messages to the *faxgetty* process servicing *devid* instead of the central scheduler process, *faxq*. The *devid* is an identifier derived from the name of the modem's device file; for example *ttym2* for */dev/ttym2*, *term\_10* for */dev/term/10*.

**−q** *dir* Use a spooling area other than */var/spool/hylafax*.

### **FILES**

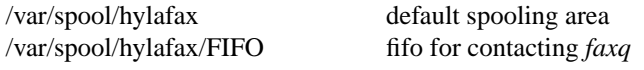

Consult *hylafax-server*(5F) for a complete discussion of the structure and content of the spooling area.

### **SEE ALSO**

*hylafax-server*(5F), *faxmodem*(8C), *faxstate*(8C), *faxgetty*(8C), *faxq*(8C), *hylafax-config*(5F).